[Claire Zheng](https://cn.community.intersystems.com/user/claire-zheng) · 17

## **TRIS** FHIR

FHIR
FIR
FINE THE SYSTEMS IRIS FRIEF FER FERR THIR THIR InterSystems<br>This Feature of the Feature of the InterSystems<br>Thirp of the EHIR Thirp of the EHIR FHIR
FHIR
FHIR
FERIC FHIR
FERIC FHIR
FERIC FERIC FERIC FERICA PI, PI, PHIR, PI, POSSON, PI, POSSON, PI, POSSON, PI, POSSON, PI, POSSON, PI, POSSON, POSSON, POSSON, POSSON, P FHIR FHIR

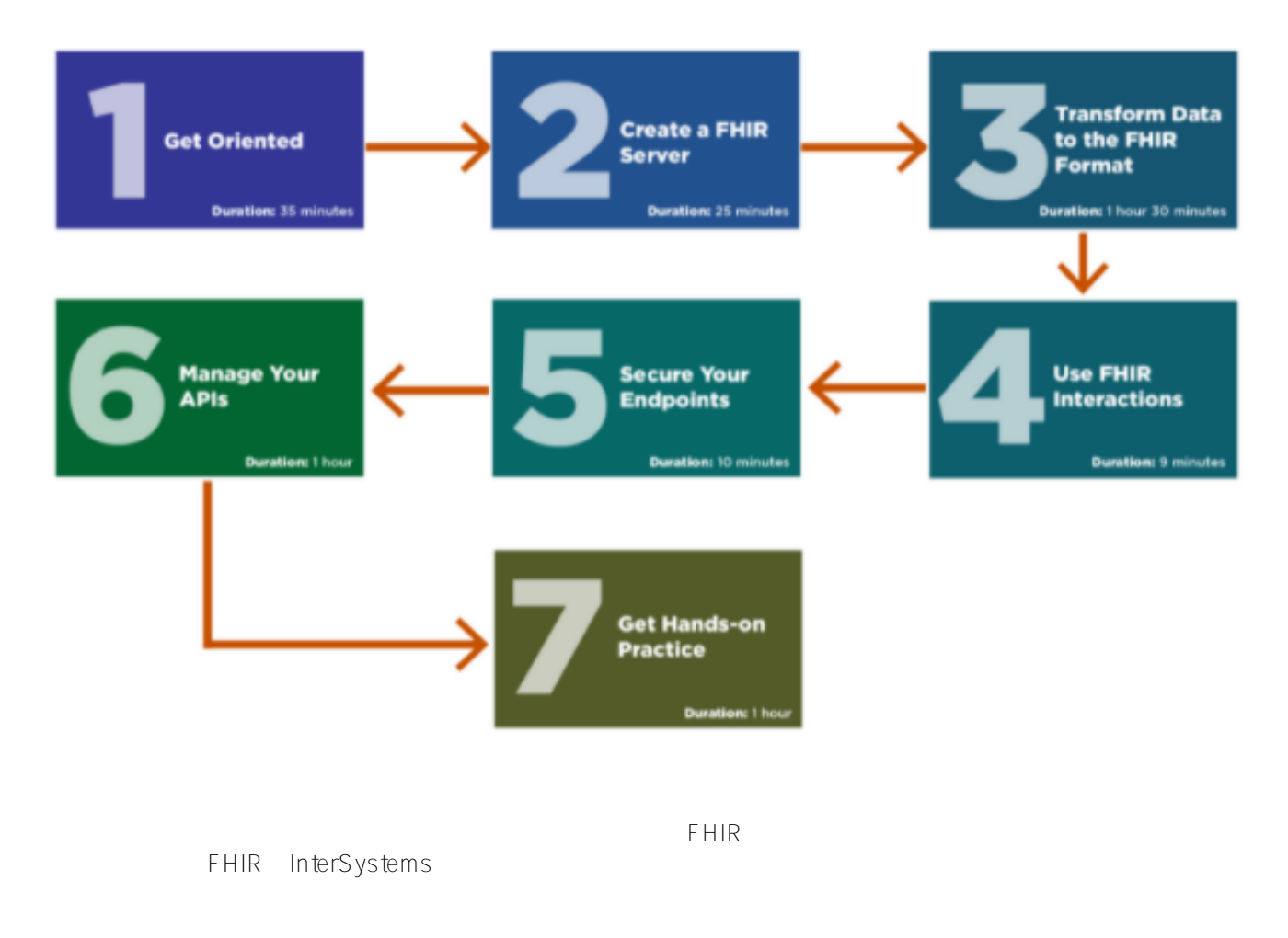

## [#FHIR](https://cn.community.intersystems.com/tags/fhir) [#InterSystems IRIS for Health](https://cn.community.intersystems.com/tags/intersystems-iris-health)

 **源 URL:** https://cn.community.intersystems.com/post/%E4%BA%86%E8%A7%A3%E5%A6%82%E4%BD%95%E 4%BD%BF%E7%94%A8iris%E5%8C%BB%E7%96%97%E7%89%88%E6%9E%84%E5%BB%BA%E6%82%A8 %E7%9A%84%E9%A6%96%E6%AC%BEfhir%E5%BA%94%E7%94%A8%EF%BC%81